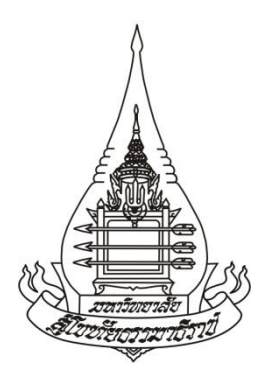

## **คู่มือส ำหรับประชำชน**

## **เรื่อง**

# **กำรตรวจสอบกำรตอบรับลงทะเบียนเรียน ส ำหรับนักศึกษำระดับบัณฑิตศึกษำ ผ่ำนเว็บไซต์มหำวิทยำลัยสุโขทัยธรรมำธิรำช**

โดย ฝ่ายทะเบียนและวัดผลบัณฑิตศึกษา ส านักบัณฑิตศึกษา มหาวิทยาลัยสุโขทัยธรรมาธิราช

#### **คู่มือส ำหรับประชำชน**

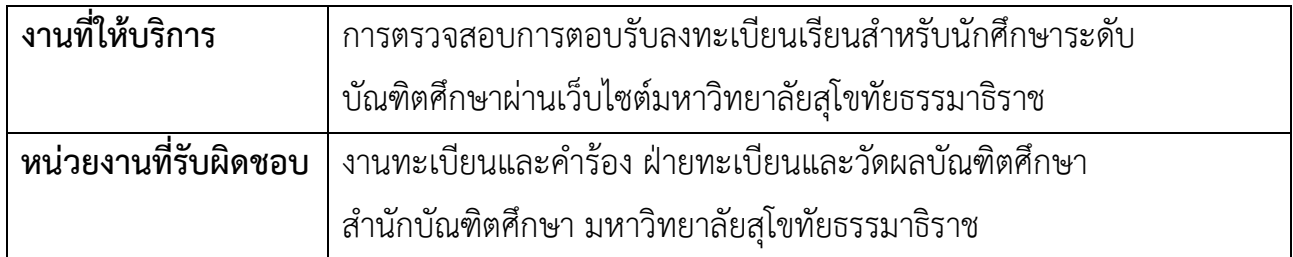

#### **ขอบเขตกำรให้บริกำร**

งานทะเบียนและคำร้อง /ฝ่ายทะเบียนและวัดผล บัณฑิตศึกษา ส านักบัณฑิตศึกษา **ที่ตั้ง** อาคารวิชาการ 3 ชั้น 2 มสธ. **โทรศัพท์**0 2504 7560-4  **โทรสำร** 0 2503 3675 **ติดต่อทำงไปรษณีย์**ตู้ ปณ.33 ปท.หลักสี่ กรุงเทพฯ 10210

 **ติดต่อด้วยตนเอง** ศูนย์บริการร่วมแบบครบวงจร (one stop services) อาคารบริการ 1 ชั้น 1 มหาวิทยาลัยสุโขทัยธรรมาธิราช เลขที่ 9/9 ถนนแจ้ง วัฒนะ ตำบลบางพูด อ.ปากเกร็ด จ.นนทบุรี 11120

#### **หลักเกณฑ์ วิธีกำร และเงื่อนไขในกำรตรวจสอบ**

้นักศึกษาหลักสูตรระดับบัณฑิตศึกษาของมหาวิทยาลัยสุโขทัยธรรมาธิราช ที่ชำระค่าลงทะเบียนเรียนของแต่ ละภาคการศึกษาผ่านช่องทาง Pay @ Post /ธนาคารต่าง ๆ /เคาท์เตอร์เซอร์วิส/ศูนย์วิทยพัฒนา มสธ. 10 แห่งทั่ว ี ประเทศ และศูนย์บริการร่วมแบบครบวงจร (one stop service) ณ ที่ทำการมหาวิทยาลัยส่วนกลางจังหวัดนนทบุรี สามารถตรวจสอบความถูกต้องของการตอบรับลงทะเบียนเรียนได้ทางเว็บไซต์ของมหาวิทยาลัยสุโขทัยธรรมาธิราช เพื่อตรวจสอบความถูกต้องของชุดวิชาที่รับลงทะเบียน/ความครบถ้วนของจำนวนเงินที่จ่ายชำระ/ตรวจสอบปัญหา จากการลงทะเบียน โดยนักศึกษาตรวจสอบผ่านเว็บไซต์ ตามขั้นตอน ดังนี้ > <u>www.stou.ac.th</u> > นักศึกษาปัจจุบัน >เลือกบัณฑิตศึกษา คลิกตรวจสอบข้อมูลนักศึกษา >คลิกตรวจสอบข้อมูลส่วนบุคคล > กรอกรหัสประจำตัวนักศึกษา 10 หลัก และรหัสผ่าน > กดตรวจสอบ จะปรากฏประวัติการลงทะเบียนตั้งแต่ภาคการศึกษาแรกที่เข้าศึกษาจนถึง ข้อมูลลงทะเบียนภาคการศึกษาปัจจุบันให้นักศึกษาได้ตรวจสอบ

#### **สถำนที่ / ช่องทำงกำรให้บริกำร ระยะเวลำเปิดให้บริกำรทำงเว็บไซต์**

เว็บไซต์ของมหาวิทยาลัยสุโขทัยธรรมาธิราช เปิดให้บริการทุกวัน ตลอด 24 ชั่วโมง

#### **ส่วนของกำรสร้ำงกระบวนงำน**

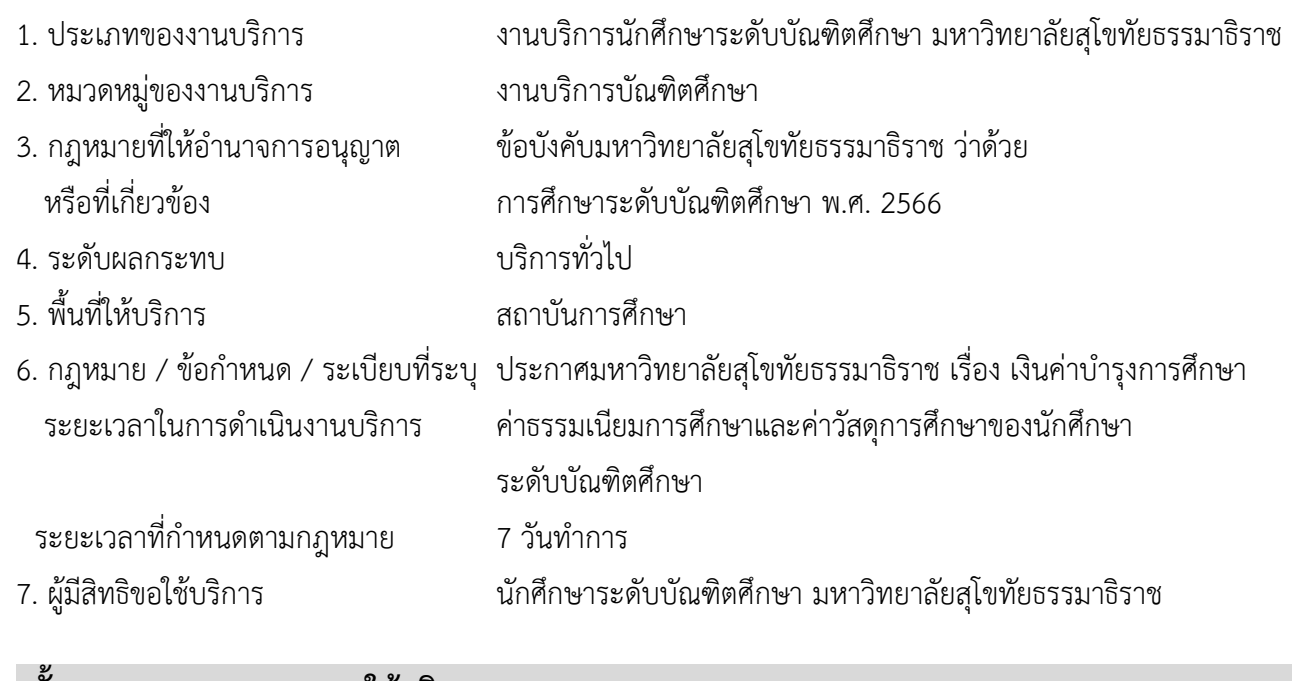

#### **ขั้นตอนและระยะเวลำกำรให้บริกำร**

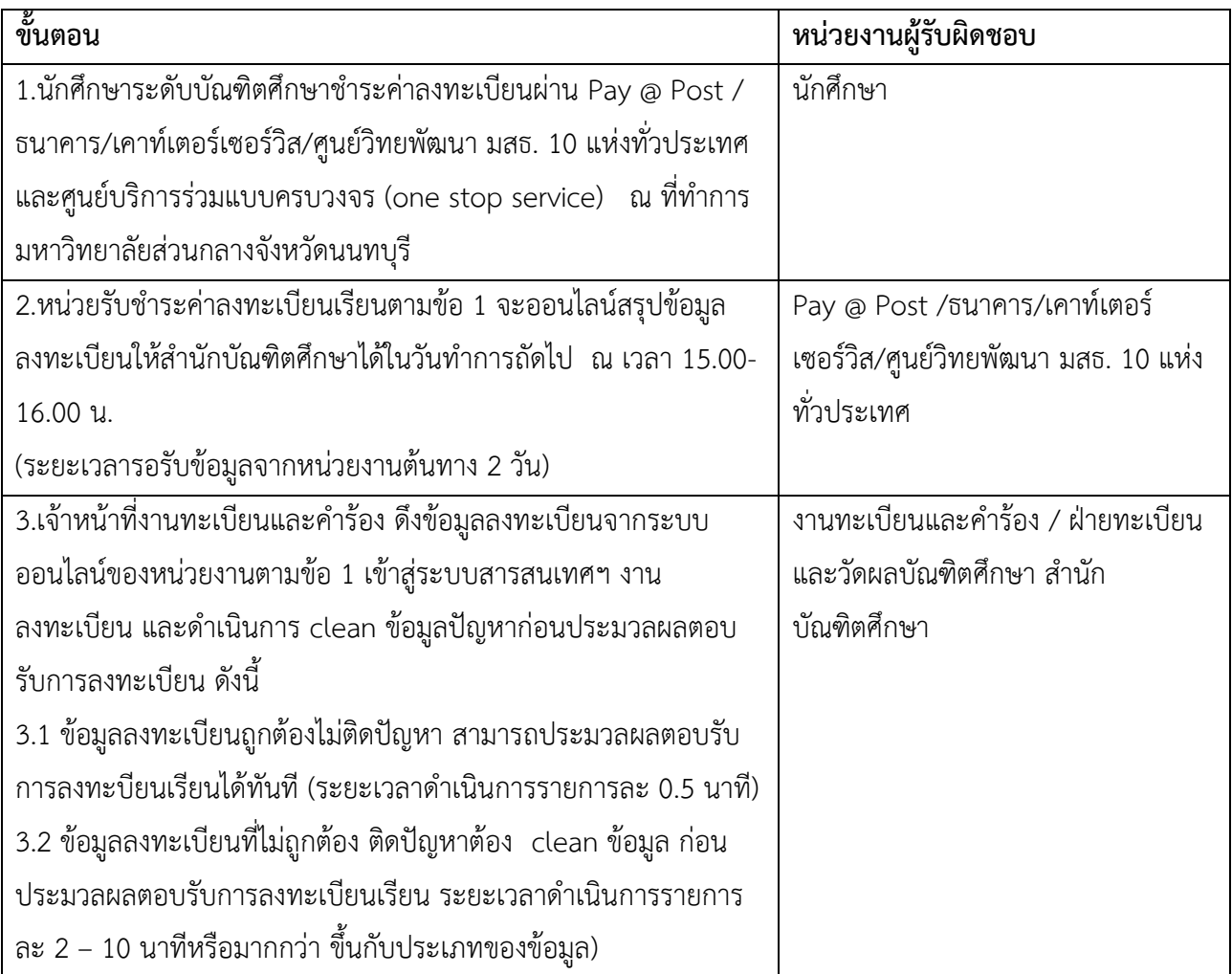

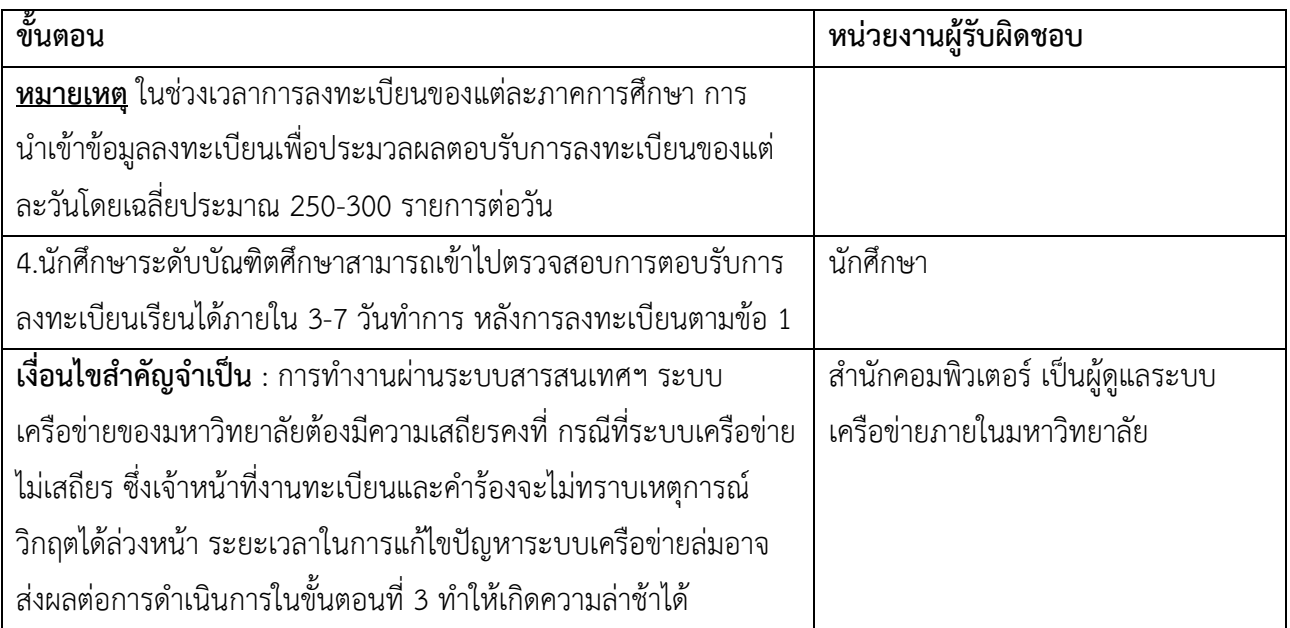

#### **ระยะเวลำ**

ี่ใช้ระยะเวลาทั้งสิ้น ไม่เกิน 7 วันทำการหลังจากมหาวิทยาลัยได้รับข้อมูลลงทะเบียนเรียนผ่านช่องทางต่างๆ ตามข้อ 1

#### **รำยกำรเอกสำรหลักฐำนประกอบ**

### **เอกสำรหรือหลักฐำนที่ต้องใช้**

1.เลขที่บัตรประจำตัวนักศึกษา เพื่อใช้ตรวจสอบข้อมูลผ่านเว็บไซต์มหาวิทยาลัย จำนวน 10 หลัก